# **Klicken oder tippen Sie hier, um Text einzugeben.**

# Eine Übersichtsarbeit

Klicken oder tippen Sie hier, um Text einzugeben.

### **Gut zu wissen**

Die Übersichtsarbeit, zu der Sie heute eine Zusammenfassung lesen, ist eine Metaanalyse. Forschende, die eine Metaanalyse machen, suchen zuerst die Ergebnisse aller Studien zu einer bestimmten Frage (z. B. "Wie gut hilft eine bestimmte Psychotherapie?"). Dann fassen sie die Ergebnisse dieser Studien zusammen.

#### **Warum macht man das? Eine Metaanalyse hat zwei Ziele:**

- 1. Die Metaanalyse gibt einen Überblick über alle Studien, die diese Frage schon untersucht haben. Sie beschreibt, wer schon zu einer Frage geforscht hat (z. B., wer schon alles diese Psychotherapie untersucht hat). Außerdem steht dort, was in den einzelnen Studien herauskam (z. B., ob und wie gut die Psychotherapie geholfen hat).
- 2. Die Metaanalyse liefert außerdem einen Wert, der die Ergebnisse aller Studien zusamenfasst. Dafür nehmen die Forschenden die Einzelergebnisse aller gefundenen Studien und berechnen ein Gesamtergebnis. Es ist dabei wichtig, dass die gefundenen Studien zu einem Thema ziemlich ähnlich sind. Wenn sich die Studien sehr unterscheiden, wird das berechnete Gesamtergebnis der Metaanalyse ungenau. Das berechnete Gesamtergebnis liefert den Forschenden die Antwort auf die anfangs gestellte Frage (z. B. "Über alle Studien hinweg hilft die Psychotherapie sehr gut."). Dieses Gesamtergebnis hat eine viel höhere Aussagekraft als die Ergebnisse der einzelnen Studien.

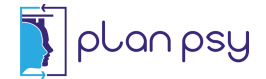

#### **Was war das Ziel der Übersichtsarbeit?**

**Hintergrund:** Klicken oder tippen Sie hier, um Text einzugeben.

**Forschungsfrage:** Klicken oder tippen Sie hier, um Text einzugeben.

#### **Kernaussage der Übersichtsarbeit**

Klicken oder tippen Sie hier, um Text einzugeben.

#### **Wie sind die Forschenden vorgegangen?**

**Welche Studien haben die Forschenden gesucht?** Klicken oder tippen Sie hier, um Text einzugeben.

## **Welche Studien haben die Forschenden gefunden?**

Klicken oder tippen Sie hier, um Text einzugeben.

**Was haben die Forschenden gemacht?** Klicken oder tippen Sie hier, um Text einzugeben.

#### **Was haben die Forschenden untersucht?**

- » Klicken oder tippen Sie hier, um Text einzugeben.
	- Klicken oder tippen Sie hier, um Text einzugeben.
		- **▶** Klicken oder tippen Sie hier, um Text einzugeben.
			- Klicken oder tippen Sie hier, um Text einzugeben.

#### **Was sind die wichtigsten Ergebnisse?**

- » Klicken oder tippen Sie hier, um Text einzugeben.
- » Klicken oder tippen Sie hier, um Text einzugeben.

#### **Was bedeuten die Ergebnisse im Alltag?**

Klicken oder tippen Sie hier, um Text einzugeben.

#### **Was ist noch zu beachten?**

#### **Verzerrung der Ergebnisse durch eingeschränktes Veröffentlichen von Studien**

» **Worum geht es?** Eindeutige Forschungsergebnisse lassen sich leichter veröffentlichen als uneindeutige Ergebnisse. Das ist für Übersichtsarbeiten problematisch, weil sie diese unveröffentlichten, uneindeutigen Ergebnisse nicht mitberücksichtigen können.

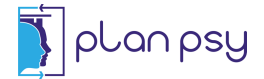

» **Was bedeutet das für die vorliegende Übersichtsarbeit?** Klicken oder tippen Sie hier, um Text einzugeben.

### **Wer hat die Übersichtsarbeit finanziert?**

Klicken oder tippen Sie hier, um Text einzugeben.

#### **Gab es Interessenkonflikte?**

Klicken oder tippen Sie hier, um Text einzugeben.

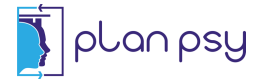